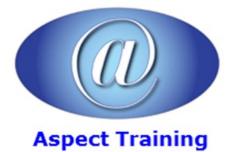

Telephone: <u>0208 942 5724</u> Email: info@aspecttraining.co.uk

YOUR COURSE, YOUR WAY - MORE EFFECTIVE IT TRAINING

# **Excel Financial Modelling Introduction**

## **Duration: 2 days**

## **Overview:**

This 2-day course is directed at experienced Excel users who want to take their spreadsheets to a new level. You will learn how to create robust and professional models utilizing Excel functionality that most Excel users do not know how to use.

It builds the foundation for building strong financial models. It will cover practical application of excel's features used to solve real world cases where people work with finance. People who would benefit from this course include:

 $\hat{a} {\in} {\not\!\!\!\! c}$  People who work with financial data

 $\hat{a} \in \phi$  Accountants who wish to learn to use Excel more effectively

 $\hat{a} {\in} {\rm \not\! c}$  Managers who want to be able to analyse financial data

• Analysts

• Investors

#### **Prerequisites:**

You need to have Intermediate Excel Skills.

### **Topics:**

#### 1 - What is Financial Modelling

**Basic Financial Statements** 

Income Statement

Balance Sheet

Cash Flow Statement

Compounding

Capitalization

#### 2 - Importing Data

Converting Files from Other Applications

Copying Data from another Application

Importing Data from External Sources

#### 3 - Using Microsoft Query

Adding a Data Source

Creating a Query

#### 4 - Named Ranges

Navigating Workbooks using cells or Range names Creating named Ranges based on Cell values Using named Cells and ranges in Formulas Dynamic named ranges

#### 5 - Database and List Management

Using the Excel database features

Working with an Excel database

Assigning a database list

Creating an assigned list

Adding summary formulas to an assigned list

Sorting a Database

Adding other sort criteria

#### 6 - Using AutoFilters

Filtering data

Filtering data with AutoFilter

Specifying a conditional filter

#### 7 - Functions in Excel

**Entering Function Arguments** 

Using the Formula Auditing Toolbar

Using the Watch Window

#### 8 - Decision Making

Logical Functions

Lookup Functions

SumIf and CountIf

Text functions

Dynamic Labelling

Using Find

#### 9 - Date and Time functions

Extracting elements of dates

#### Getting today's date and/or time

Functions to count the number of whole working days between dates, excluding holidays

Functions to state the first working day of a month

- 10 Using Styles
- Creating a new style

Applying a style

Changing the formatting of a style

Removing a style from cells

## 11 - Formatting

Using conditional formatting

Changing and deleting Conditional Formatting

Finding cells with Conditional Formatting

- Copying and applying cell formatting with the Format Painter
- Copying and applying column width or row height with the Format Painter
- copying and applying the Format Painter in multiple locations

Using Text() to add an ID

## 12 - More on Lookup Functions

Index and Match

Choose

VLookup and HLookup

Copyright 2025 - Aspect Training